Долгова Любовь Алексеевна, учитель информатики, МБОУ Верхняковская СОШ, 2018 год

### **Авторская характеристика целостной методической системы учителя**

#### **Инновационные модели деятельности учителя информатики в условиях введения ФГОС нового поколения**

*Такова тема моей курсовой подготовки (декабрь 2018 года, ИПК и ПРО РО). С некоторыми моментами полученных знаний хочу поделиться с коллегами, учителями информатики.* 

*Мое выступление несет не теоретический характер, как может показаться, а больше практический. Я не рассматриваю «его величество» урок в условиях ФГОС , т. е. структуру урока, деятельность учителя, деятельность ученика… Сейчас речь о том, как и чем его заполнить. Почти на каждом слайде размещена ссылка на ресурсы интернет или ресурсы, созданные мною. В приложение программа создания и редактирования тестов, презентация БИНОМ - обзор учебников по информатике Для проведения мастер – класса есть демонстрационные заготовки с различными типами вопросов и ответов.* 

Слово «инновация» происходит от латинского inovatis, что в переводе означает «обновление, новинка, изюминка». Педагогическая инновация – это изменения, направленные на улучшения развития, воспитания и обучения. А в наше время - время нанотехнологий учителю всѐ труднее удивить детей, заинтересовать и вовлечь их на уроке. Учитель информатики, как никто, должен стать конструктом новых педагогических ситуаций, новых заданий, направленных на использование обобщенных способов деятельности и создание учащимися собственных продуктов в освоении знаний.

**Слайд 2** Чтобы решать эти задачи, каждому учителю важно понять, **что, зачем и каким образом изменить в своей деятельности**. Особое внимание должно быть уделено изменению методики преподавания информатики, ориентированной на формирование как предметных, так и метапредметных и личностных результатов.

Стимул к обучению реализуется через внесение элемента новизны, который отвлекает детей от трудностей, увлекая и пленяя их своей необычностью, использованием своеобразных средств. Такими элементами новизны вобычно являются:

- работа учащихся на интерактивной доске;
- использование мультимедийных презентаций;
- просмотр учебных видеофильмов;
- использование виртуальных лабораторий;
- выполнение интерактивных тестов
- использование ЦОР
- работа с электронными учебниками;

**Слайд** 3 Современный методический набор в укрупненном виде – учебник, методическое пособие, электронное приложение. Электронное приложение к учебнику - учебное электронное издание, дополняющее учебник, представляющее собой структурированную

совокупность ЭОР, предназначенных для применения в образовательном процессе совместно с учебником

Слайд 4. Очень важно, использовать ИКТ и ЭОР там и тогда, где и когда ... имеет место определенное приращение, некоторый эффект, имеет место определенное приращение, некоторый эффект

Слайд 5. Концепция ЭП по информатике

К каждому уроку:

- > Презентация, поддерживающая изложение нового материала учителем
- > Интерактивный практикум (раздел интерактивной рабочей тетради)
- > Интерактивный тест для организации оперативного контроля
- > Ссылки на дополнительные ресурсы, имеющиеся в свободном доступе (ресурсы федеральных образовательных порталов, онлайн-инструменты и пр.)
- $\triangleright$  По мере необхолимости
- > Учебные тексты (гипертексты) для самостоятельной работы учеников
- > Видеолекции (видеоролики) для самостоятельной работы учеников
- > Интерактивные тесты для организации тематического и итогового контроля
- **≻** Другие материалы

Слайд 6. Электронный учебник (презентация - перечень учебников по информатике издательства Бином)

Слайд 7. Я работаю по УМК Л.Л. Босовой - электронный и бумажный учебники, методические пособя, электронные ресурсы. готовят ОГЭ

На одной из лекций мне понравилось высказывание преподавателя «Использование на уроках ИКТ-технологий, проектного метода и пр., это уже, уважаемые коллеги, вчерашний день. Мы сегодня должны говорить о прорывных, инновационных  $$ информационные и телекоммуникационные технологиях. технологии. оргдеятельностные методики обучения, веб-квесты, кейс-технологии, интернет-уроки, уроки с применением Интернет-технологии, дистанционные учебные кружки, элективные курсы».

Слайды 8-9 Подборки интернет - ресурсов, которая позволит любой урок превратить в увлекательное занятие, как для учеников, так и для учителя.

Слайд 10 Онлайн-инструменты позволяют на уроке выполнять различного рода задания:

- > Сервисы для рефлексии по ключевым слова конструктор или мозаика из слов. На странице приведены упражнения, которые построены на использовании данных сервисов:
- > Ментальные карты хорошо для создания новых идей, например проект. (есть примеры, видео - семинар, видео - инструкция)
- > Причинные карты (рыбий скелет)
- > Сервис для проведения мозгового штурма
- > Кластеры, Шкалы времени, Пазлы, , Кроссворды, Конструктор интерактивных упражнений, Графики - можно использовать как учителю, так и учащимся для самостоятельного составления например кроссворда

Слайд 11. Я, как и каждый современный учитель стараюсь использовать средства ИКТ не только для проведения интересных уроков, наполнив их «красивым « содержанием, а также использовать ресурсы как средство контроля знаний учащихся, отслеживания успеваемости и проблемных областей в обучении.

Немного о программе:

LearningApps.org является приложением Web 2.0 для поддержки обучения и процесса преподавания с помощью интерактивных модулей. Существующие модули могут быть непосредственно включены в содержание обучения, а также их можно изменять или создавать в оперативном режиме. Целью является также собрание интерактивных блоков и возможность сделать их общедоступным. Такие блоки (так называемые приложения или упражнения) не включены по этой причине ни в какие программы или конкретные сценарии. Они имеют свою ценность, а именно - интерактивность.

Слайд 16-18. На своих уроках информатики использую интерактивное тестирование, собственные электронные ресурсы.

Слайд 19. Возможности офисных программ обширные. Альтернатива им - облачные программы

Goole – диска. Эти программы, как и офисные позволяют работать с текстами, создавать рисунки... Но работать можно над одним заданием презентациями дистанционно, дома или в классе по локальной сети.

Слайд 20 - 24. Самое ценное для нас, учителей в программах Goole - диска - это создания тестов и опросников. Преимущество - задание на дом; учитель может проследить их выполнение. Кроме того есть возможность определить проблемные зоны.

Облачные технологии, информационные ресурсы - все это хорошо, наглядно, интересно, детям несет огромный элемент новизны, но только в том случае, если есть хороший интернет, возможность работы в локальной сети.

Слайд 25. Но в сельских школах средства ограничены и в этом случае можно воспользоваться ресурсами ПК и замечательной программой My TestX, которая предназначена для создания и проведения компьютерного тестирования, сбора и анализа их результатов.

в систему программ включены 3 блока:

- конструктор
- тестирование на ПК
- тестирование по сети

Приложение «Общие правила конструирования теста»

#### В заключение:

Что дают инновационные методы?

#### сокращение времени, затрачиваемое учителем на подготовку к уроку за счет наличия у учителя:

- $\triangleright$  доступа к «хорошо» организованным хранилищам разнообразных информационно-образовательных ресурсов и других учебно-методических материалов;
- $\triangleright$  умений и навыков «грамотного» создания личного информационного пространства в рамках информационно-образовательной среды своего ОУ);
- > по повторению и обобщению полученных знаний;
- по созданию условий для предъявления учащимся новой информации;
- по организации выполнения учащимися многочисленных и однообразных упражнений и оперативному контролю правильности их выполнения;
- по организации управляемой и контролируемой разнообразной самостоятельной учебной деятельности обучающихся;
- по реализации индивидуальных образовательных траекторий с целью реализации образовательных запросов учащихся;
- **по сбору и обработке статистической информации о ходе и результатах образовательного процесса;**

#### *сокращение времени и усилий учащегося*:

- $\triangleright$  на осуществление поиска информации (в том числе дополнительной) в большом её массиве;
- $\triangleright$  на решение задач, предполагающих значительный объём вычислений;
- на визуализацию результатов вычислений;
- **на освоение и закрепление освоенных понятий путем «виртуального погружения» в предметную среду;**
- на получение индивидуализированной поддержки (от учителя или программного средства);
- **на поддержку функции самоконтроля (за счет его автоматизации**).

### МУНИЦИПАЛЬНОЕ БЮДЖЕТНОЕ ОБЩЕОБРАЗОВАТЕЛЛЬНОЕ УЧРЕЖДЕНИЕ ВЕРХНЕДОНСКОГО РАЙОНА ВЕРХНЯКОВСКАЯ СРЕДНЯЯ ОБЩЕОБРАЗОВАТЕЛЬНАЯ ШКОЛА

Aдрес электронной

Caйт.

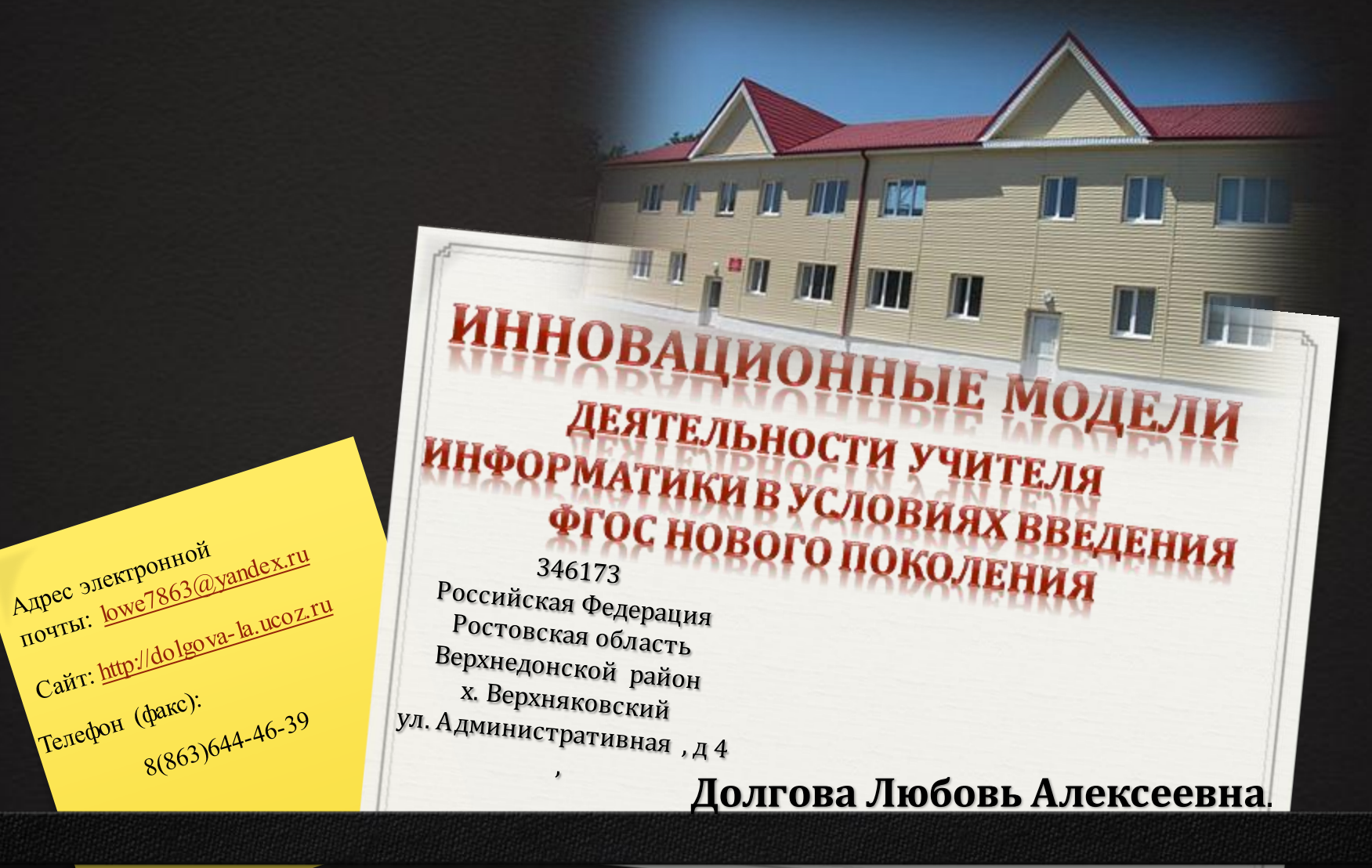

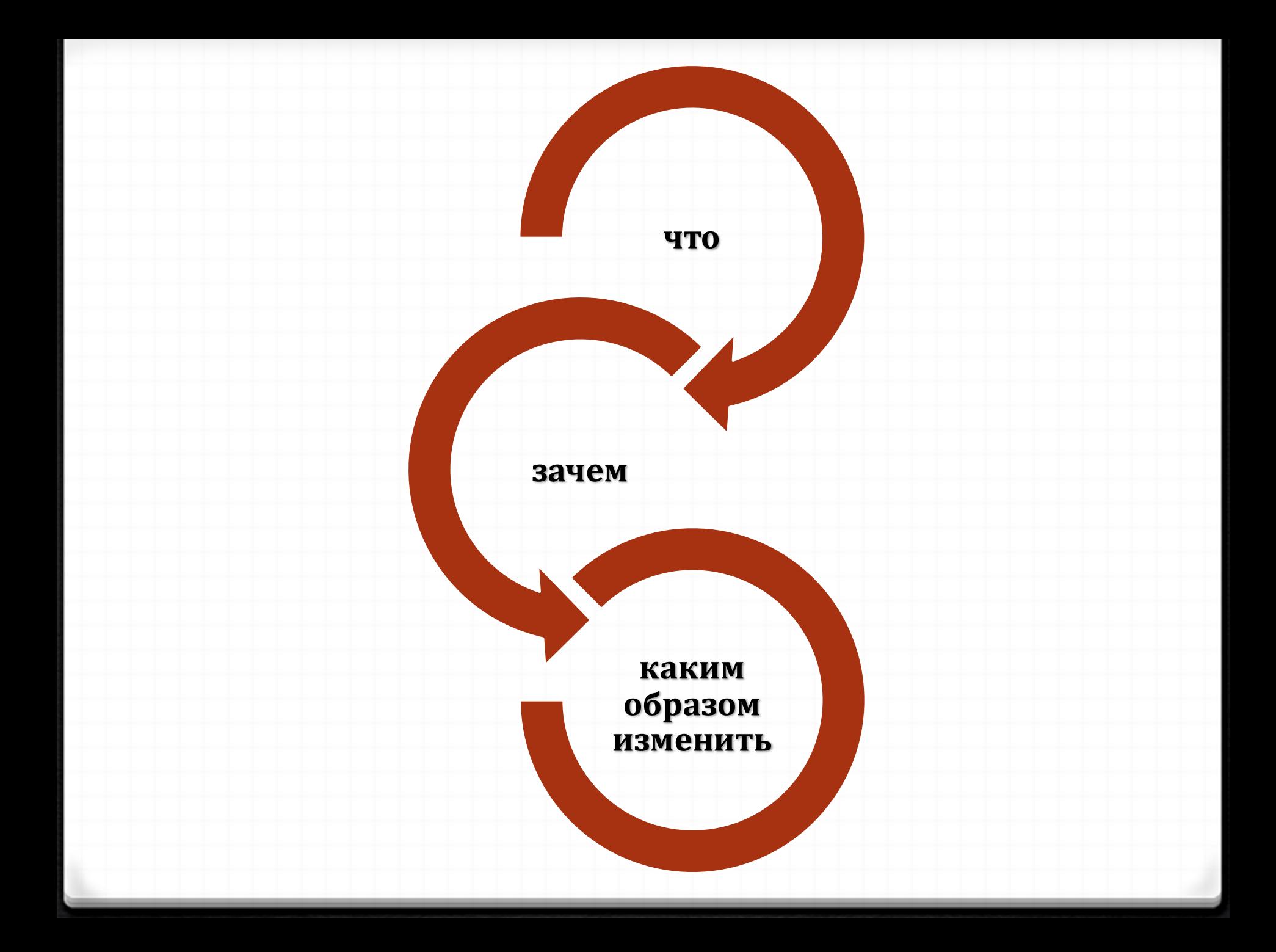

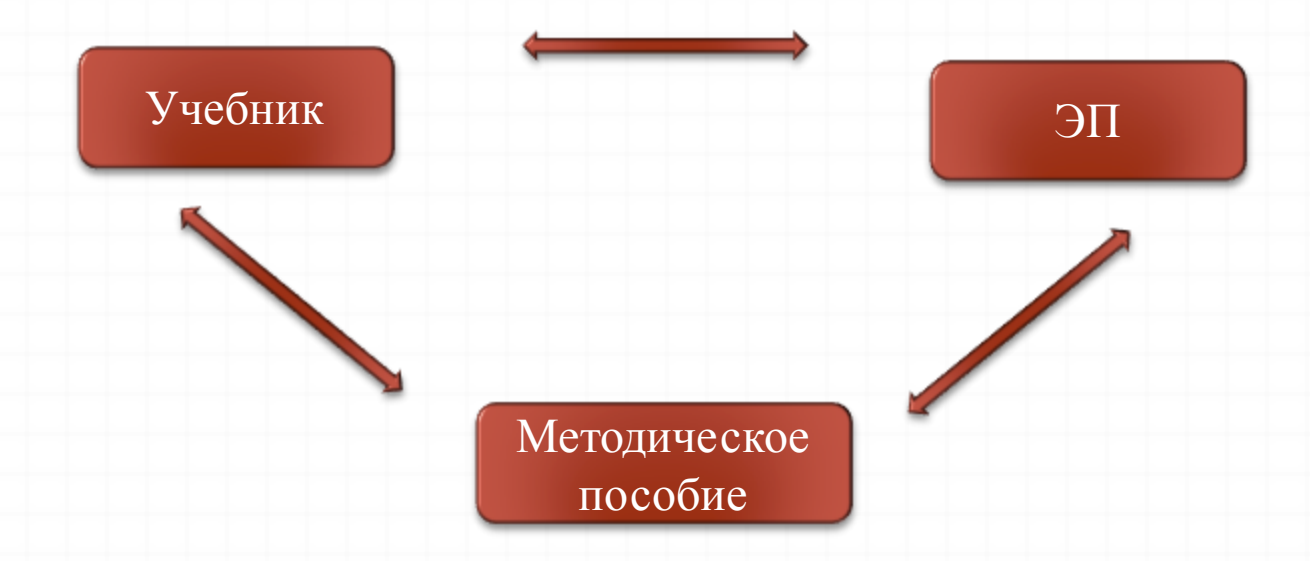

**Электронное приложение к учебнику учебное электронное издание, дополняющее учебник, представляющее собой структурированную совокупность ЭОР, предназначенных для применения в образовательном процессе совместно с учебником**

.

**имеет место определенное приращение, некоторый эффект** 

**имеет место определенное приращение, некоторый** 

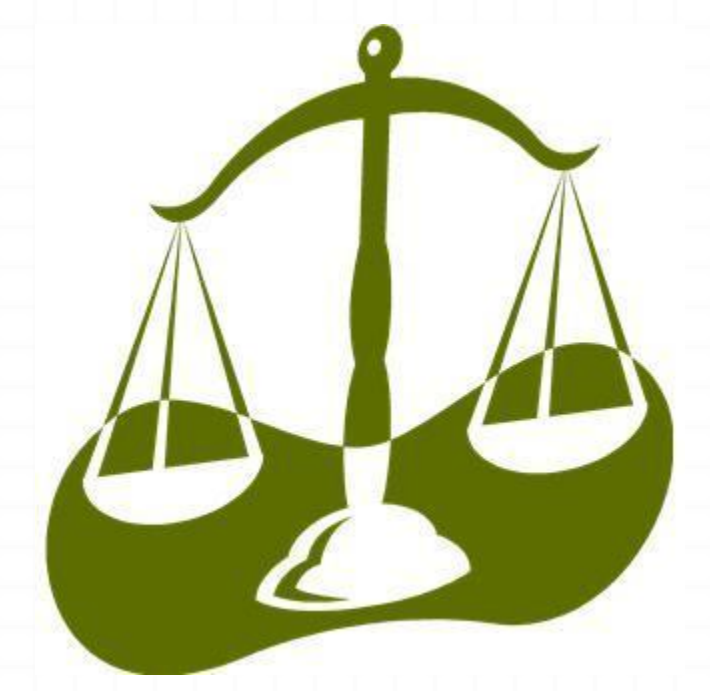

### **Использовать ИКТ и ЭОР там и тогда, где и когда …**

# **Концепция ЭП по информатике**

## К каждому уроку:

- Презентация, поддерживающая изложение нового материала учителем
- Интерактивный практикум (раздел интерактивной рабочей тетради)
- Интерактивный тест для организации оперативного контроля
- Ссылки на дополнительные ресурсы, имеющиеся в свободном доступе (ресурсы федеральных образовательных порталов, онлайн-инструменты и пр.)

## По мере необходимости

- Учебные тексты (гипертексты) для самостоятельной работы учеников
- Видеолекции (видеоролики) для самостоятельной работы учеников
- Интерактивные тесты для организации тематического и итогового контроля
- Другие материалы

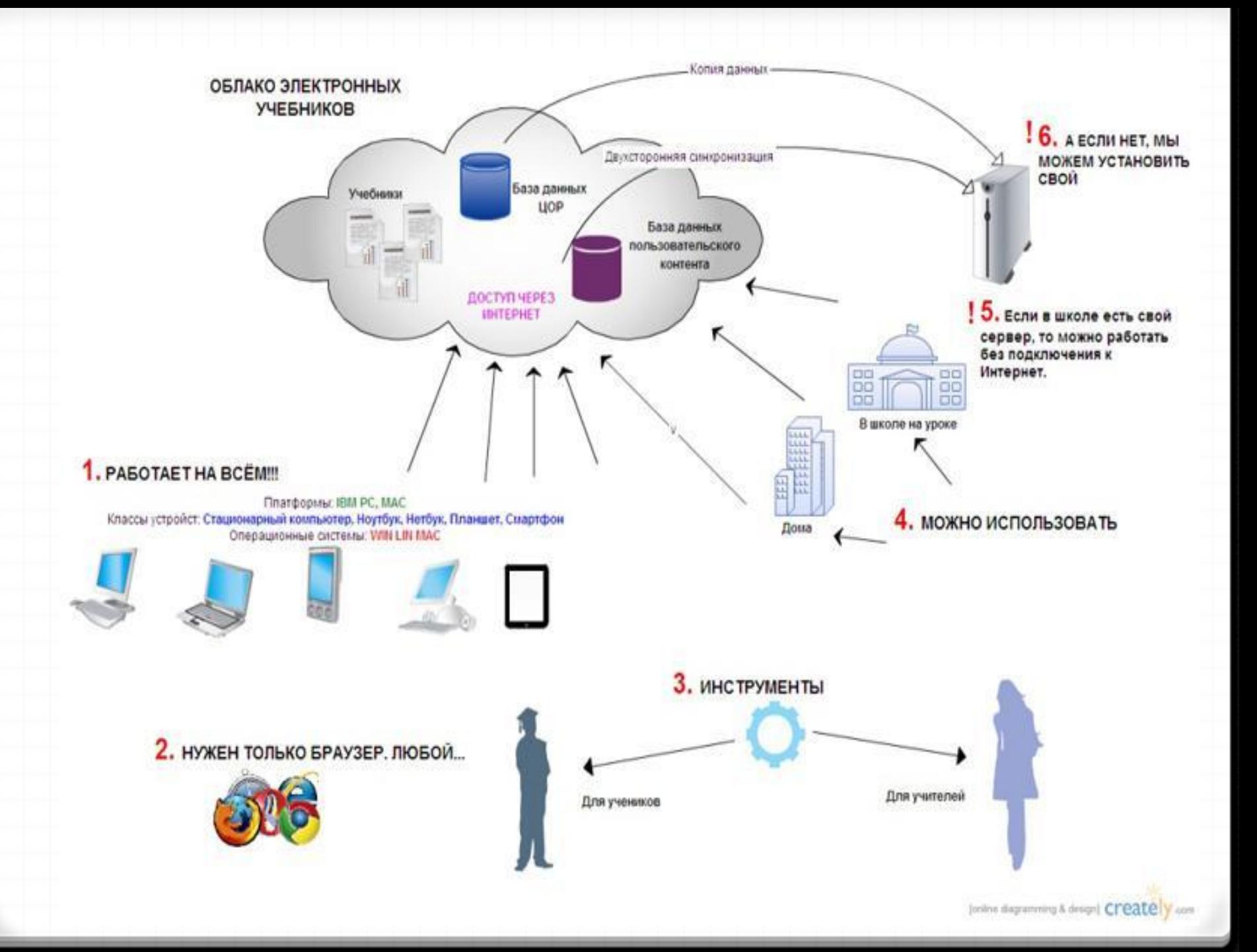

# **Босова Людмила Леонидовна**

**д.п.н, заслуженный учитель РФ, автор УМК по информатике для основной и старшей школы, зав. кафедрой теории и методики обучения информатике МПГУ**

<http://metodist.lbz.ru/authors/informatika/3>

# **Подборки интернет-ресурсов**

- Виртуальный компьютерный музей Дискретная мате[ма](http://www.computer-museum.ru/index.php)тика: алгоритмы [ht](http://rain.ifmo.ru/cat/view.php)<http://www.computer-museum.ru/index.php>
- [tp://rain.ifmo.ru/cat/view.php](http://rain.ifmo.ru/cat/view.php)
- Задачи соревнован[ий](http://acm.timus.ru/) по спортивному [п](http://acm.timus.ru/)рограммированию с проверяющей системой Timus Online Judge <http://acm.timus.ru/>
- Интернет-школа информатики и программирова[н](http://ips.ifmo.ru/main/welcome/index.html)ия СПБГУ ИТМО <http://ips.ifmo.ru/main/welcome/index.html>
- Информатика в школе <http://infoshkola.info/>  $\Box$
- Информатика на интерактивной [д](http://syrtsovasv.narod.ru/ikt/)оске: сайт учителя Сырцовой С.В. <http://syrtsovasv.narod.ru/ikt/>
- Клякс@.нет. Информатика и ИКТ в школе <http://www.klyaksa.net/>
- Компас 3D <http://kompas.ru/>
- Математика и программирование <http://www.mathprog.narod.ru/>
- Некоторые математические алгоритмы <http://algorithm.narod.ru/>
- НОУ "Роботландия" <http://www.botik.ru/~robot/>
- Преподавание, наука и жизнь: сайт учителя информатики <http://kpolyakov.narod.ru/>
- Разбор олимпиадных задач по информатике <http://www.g6prog.narod.ru/>
- Учителям информатики и математики и их любознательным ученикам (дидактические материалы): сайт А.П.Шестакова <http://comp-science.narod.ru/>

## **Подборки интернет-ресурсов**

- Виртуальный компьютерный музей <http://www.computer-museum.ru/index.php>
- Дискретная математика: алгоритмы <http://rain.ifmo.ru/cat/view.php>
- Задачи соревнован[ий](http://acm.timus.ru/) по спортивному [п](http://acm.timus.ru/)рограммированию с проверяющей системой Timus Online Judge <http://acm.timus.ru/>
- Интернет-школа информатики и программирова[н](http://ips.ifmo.ru/main/welcome/index.html)ия СПБГУ ИТМО <http://ips.ifmo.ru/main/welcome/index.html>
- Информатика в школе <http://infoshkola.info/>
- Информатика на интерактивной [д](http://syrtsovasv.narod.ru/ikt/)оске: сайт учителя Сырцовой С.В. <http://syrtsovasv.narod.ru/ikt/>
- Клякс@.нет. Информатика и ИКТ в школе <http://www.klyaksa.net/>
- Компас 3D <http://kompas.ru/>
- Математика и программирование <http://www.mathprog.narod.ru/>
- Некоторые математические алгоритмы <http://algorithm.narod.ru/>
- НОУ "Роботландия" <http://www.botik.ru/~robot/>
- Преподавание, наука и жизнь: сайт учителя информатики <http://kpolyakov.narod.ru/>
- Разбор олимпиадных задач по информатике <http://www.g6prog.narod.ru/>
- Учителям информатики и математики и их любознательным ученикам (дидактические материалы): сайт А.П.Шестакова <http://comp-science.narod.ru/>

## **Онлайн-инструменты**

**[Сервисы](http://vizumc.blogspot.com/2010/01/blog-post_2295.html) [для](http://vizumc.blogspot.com/2010/01/blog-post_2295.html) [рефлексии](http://vizumc.blogspot.com/2010/01/blog-post_2295.html) [по](http://vizumc.blogspot.com/2010/01/blog-post_2295.html) [ключевым](http://vizumc.blogspot.com/2010/01/blog-post_2295.html) [слова](http://vizumc.blogspot.com/2010/01/blog-post_2295.html)**

**[Ментальные](http://vizumc.blogspot.com/2010/01/blog-post_16.html) [карты](http://vizumc.blogspot.com/2010/01/blog-post_16.html)**

**[Причинные](http://vizumc.blogspot.com/2010/01/blog-post.html) [карты](http://vizumc.blogspot.com/2010/01/blog-post.html) [\(рыбий](http://vizumc.blogspot.com/2010/01/blog-post.html) [скелет\)](http://vizumc.blogspot.com/2010/01/blog-post.html)**

**[Сервис](http://vizumc.blogspot.com/2011/02/blog-post.html) [для](http://vizumc.blogspot.com/2011/02/blog-post.html) [проведения](http://vizumc.blogspot.com/2011/02/blog-post.html) [мозгового](http://vizumc.blogspot.com/2011/02/blog-post.html) [штурма](http://vizumc.blogspot.com/2011/02/blog-post.html)**

**[Кластеры](http://vizumc.blogspot.com/2010/01/blog-post_6821.html)**

**[Шкалы](http://vizumc.blogspot.com/2009/12/blog-post.html) [времени](http://vizumc.blogspot.com/2009/12/blog-post.html)**

**[Пазлы](http://vizumc.blogspot.com/2011/05/blog-post_26.html)**

**[Кроссворды](http://vizumc.blogspot.com/2011/05/blog-post.html)**

**[Графики](http://vizumc.blogspot.com/2012/02/blog-post.html)**

**[Конструктор](http://vizumc.blogspot.com/2012/02/learningappsorg.html) [интерактивных](http://vizumc.blogspot.com/2012/02/learningappsorg.html) [упражнений](http://vizumc.blogspot.com/2012/02/learningappsorg.html)**

### <https://sites.google.com/site/badanovweb2/home/calendarum-ru>

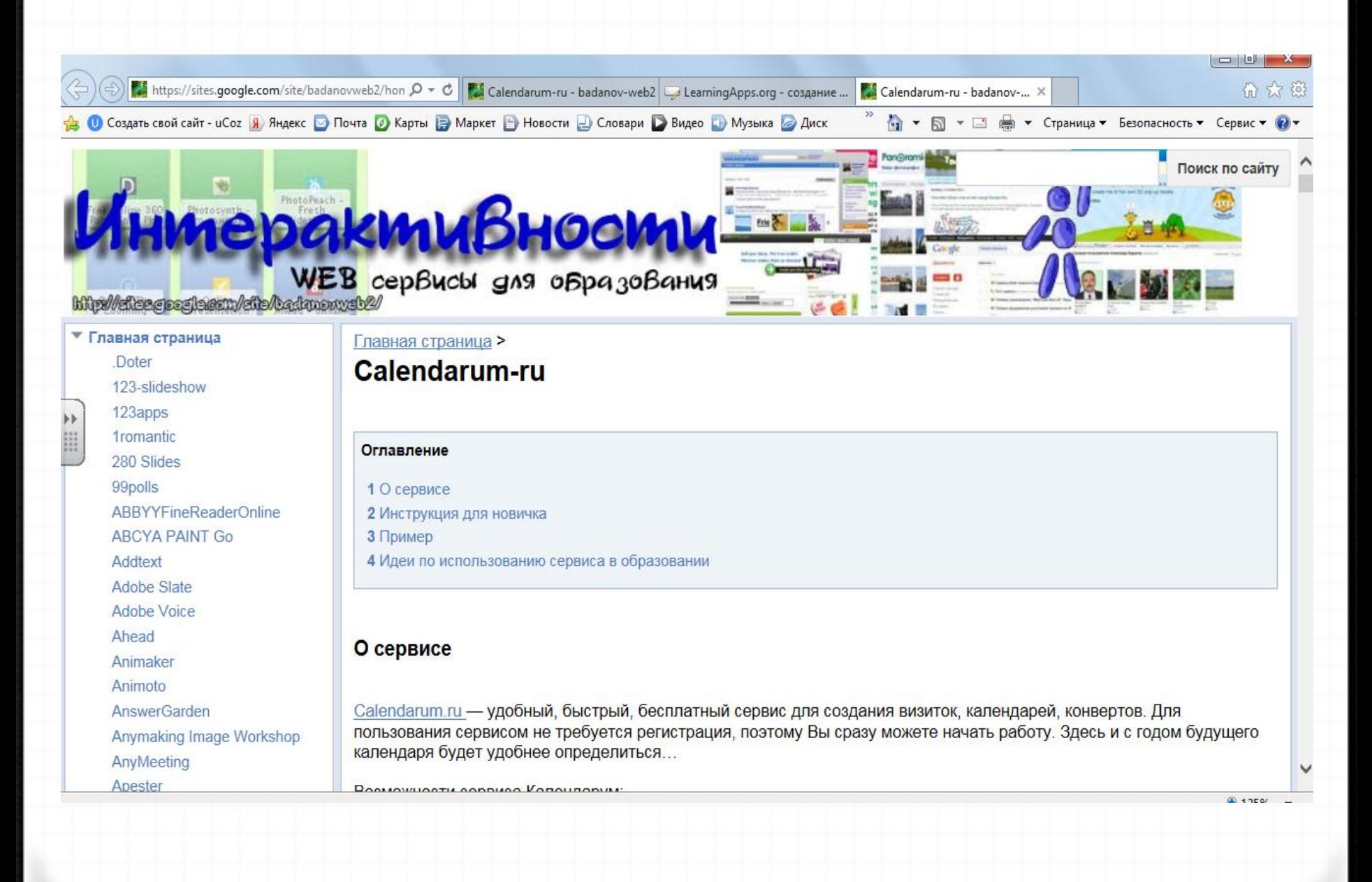

### [https://www.canva.com](https://www.canva.com/)

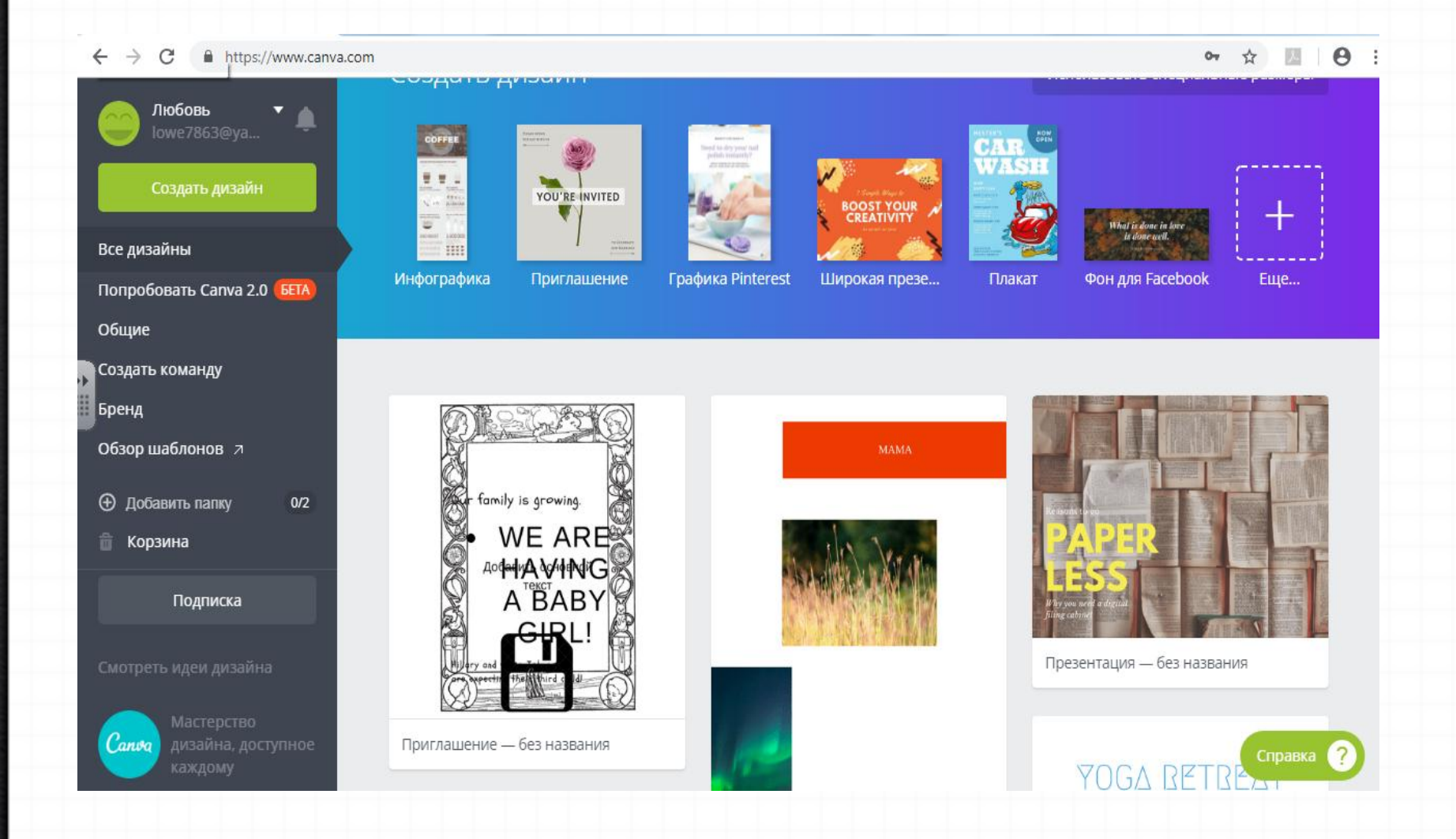

# Как создать облако

[https://ru.wikihow.com/%D1%81%D0%BE%D0](https://ru.wikihow.com/%D1%81%D0%BE%D0%B7%D0%B4%D0%B0%D1%82%D1%8C-%D0%BE%D0%B1%D0%BB%D0%B0%D0%BA%D0%BE-%D1%81%D0%BB%D0%BE%D0%B2-%D0%BD%D0%B0-Tagxedo.com) [%B7%D0%B4%D0%B0%D1%82%D1%8C-](https://ru.wikihow.com/%D1%81%D0%BE%D0%B7%D0%B4%D0%B0%D1%82%D1%8C-%D0%BE%D0%B1%D0%BB%D0%B0%D0%BA%D0%BE-%D1%81%D0%BB%D0%BE%D0%B2-%D0%BD%D0%B0-Tagxedo.com) [%D0%BE%D0%B1%D0%BB%D0%B0%D0%BA%](https://ru.wikihow.com/%D1%81%D0%BE%D0%B7%D0%B4%D0%B0%D1%82%D1%8C-%D0%BE%D0%B1%D0%BB%D0%B0%D0%BA%D0%BE-%D1%81%D0%BB%D0%BE%D0%B2-%D0%BD%D0%B0-Tagxedo.com) [D0%BE-%D1%81%D0%BB%D0%BE%D0%B2-](https://ru.wikihow.com/%D1%81%D0%BE%D0%B7%D0%B4%D0%B0%D1%82%D1%8C-%D0%BE%D0%B1%D0%BB%D0%B0%D0%BA%D0%BE-%D1%81%D0%BB%D0%BE%D0%B2-%D0%BD%D0%B0-Tagxedo.com) [%D0%BD%D0%B0-Tagxedo.com](https://ru.wikihow.com/%D1%81%D0%BE%D0%B7%D0%B4%D0%B0%D1%82%D1%8C-%D0%BE%D0%B1%D0%BB%D0%B0%D0%BA%D0%BE-%D1%81%D0%BB%D0%BE%D0%B2-%D0%BD%D0%B0-Tagxedo.com)

https://ru.wikihow.com/%D1%81%D0%BE%D  $\mathcal{P} \sim \triangleq \mathcal{C}$  . Calendarum-ru - bad... LarningApps.org - c...  $\blacksquare$  Calendarum-ru - bad... Создать свой сайт - иСоz |Я) Яндекс © Почта |Ø Карты | Маркет |● Новости |● Словари |● Видео |● Музыка |● Диск 棆

#### **RI How** сделать что-нибудь...

Шаги

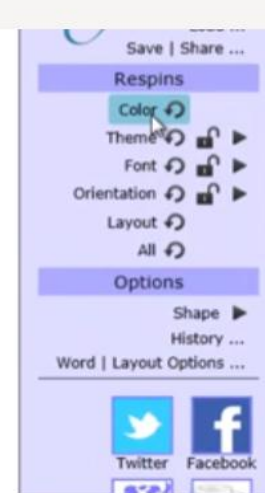

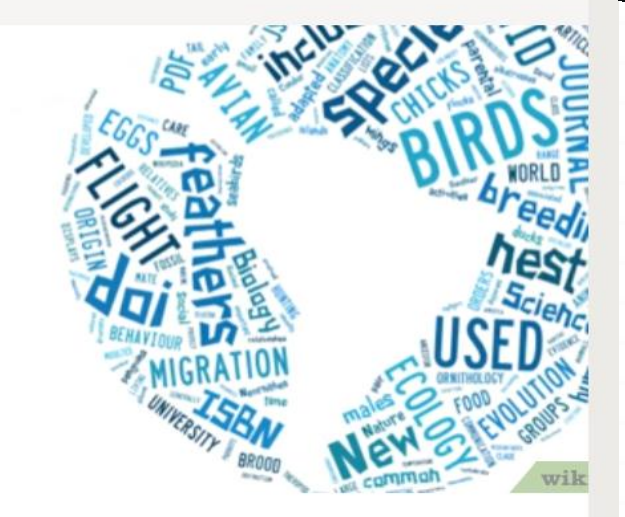

 $3a$ 

Q

Теперь выберите цвет. В левой части страницы находится панель

### <https://learningapps.org/>

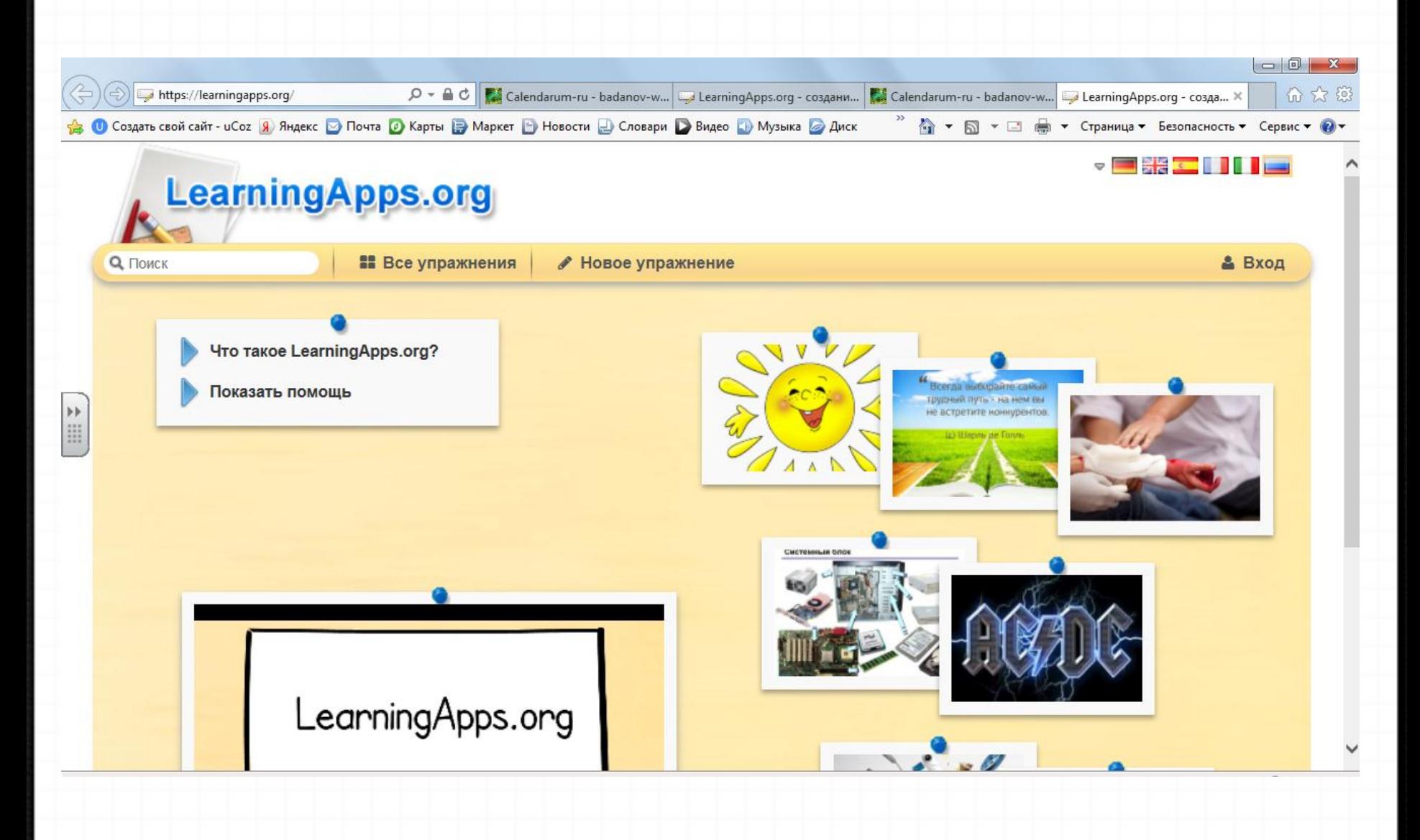

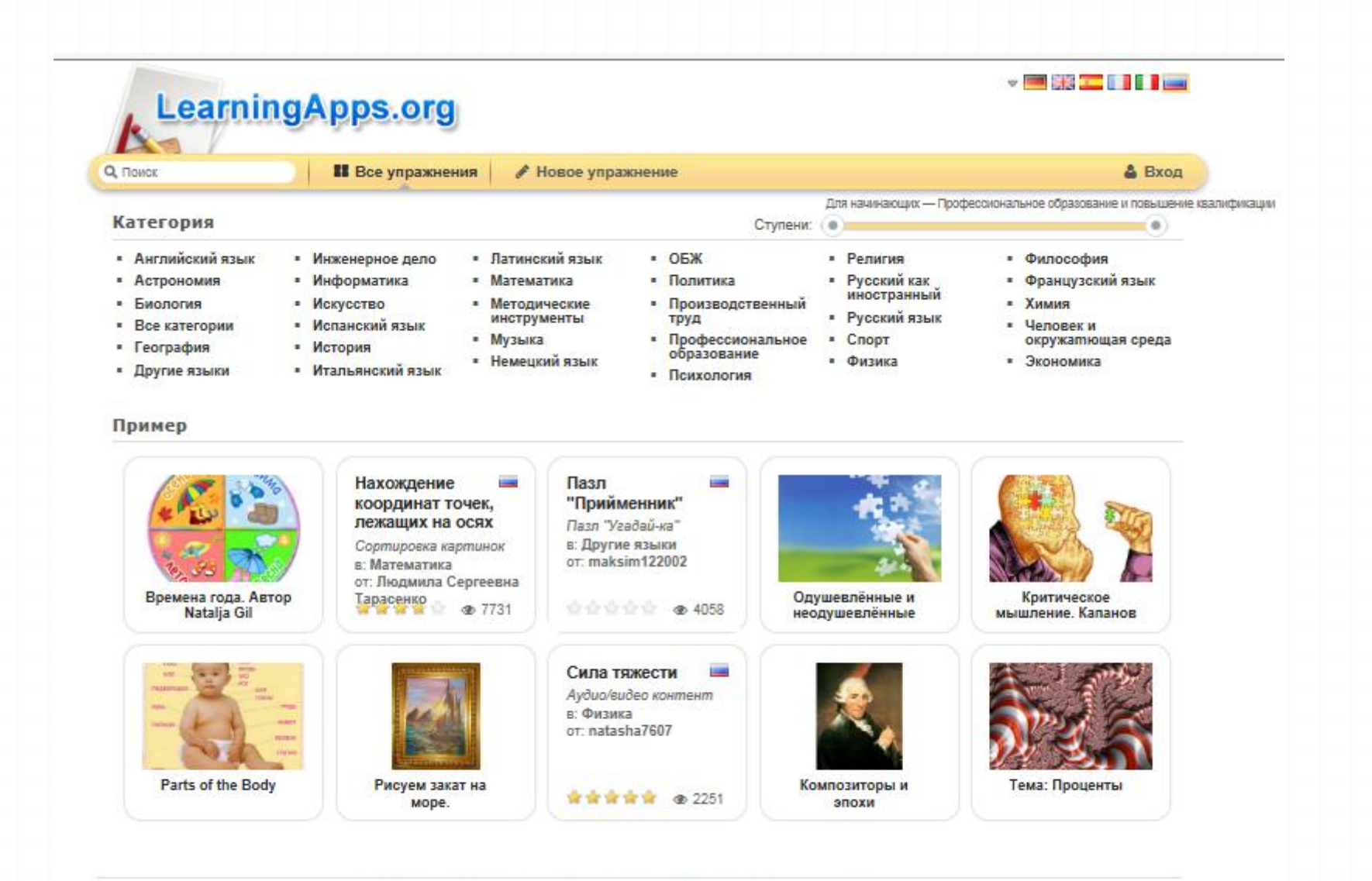

O сайте LearningApps.org Информация

Защита авторских прав и данных

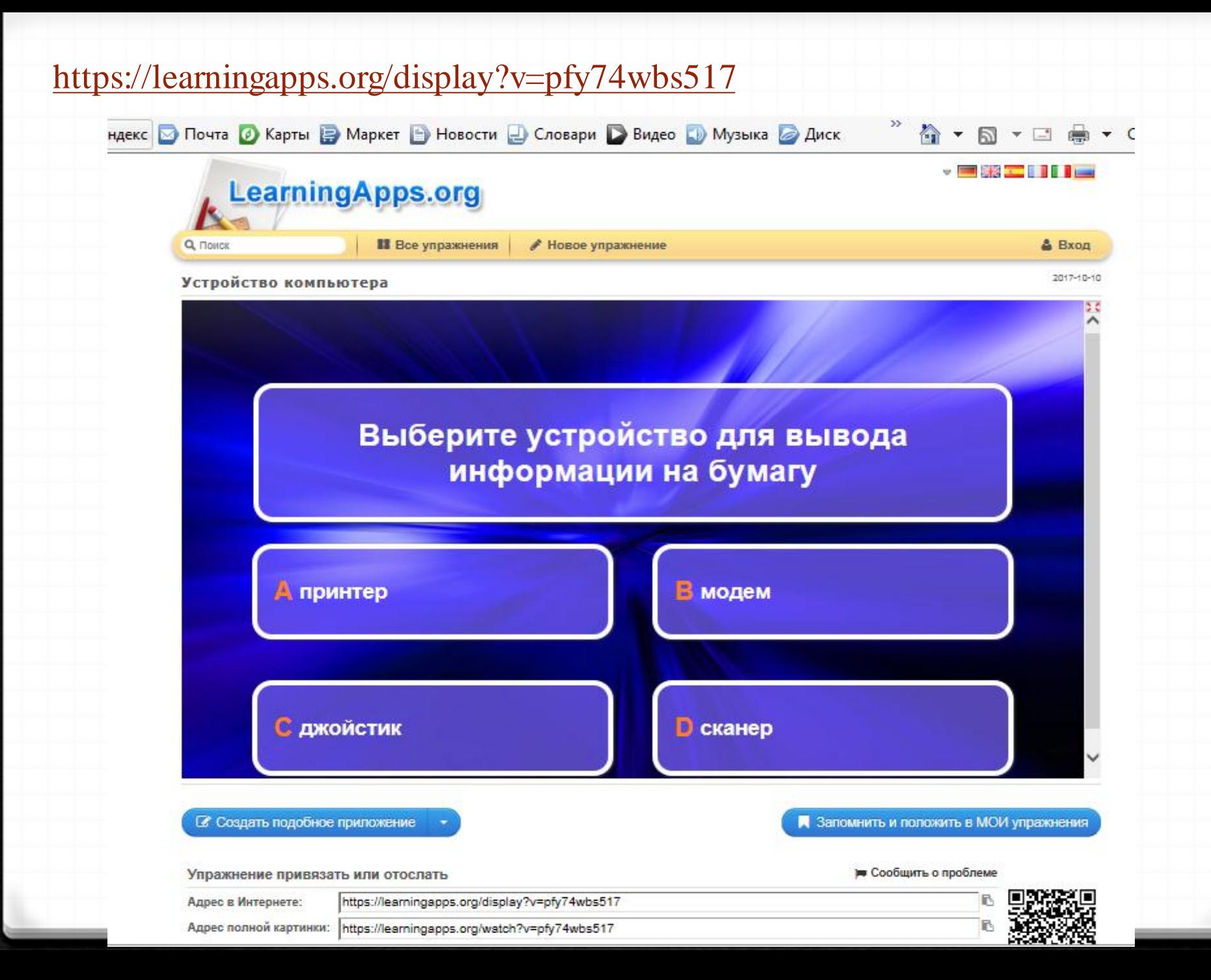

## https://learningapps.org/display?v=pm180q6pc18

09.09.2015 Кроссворд Устройства компьютера

 $\mathbb{Q}$ 

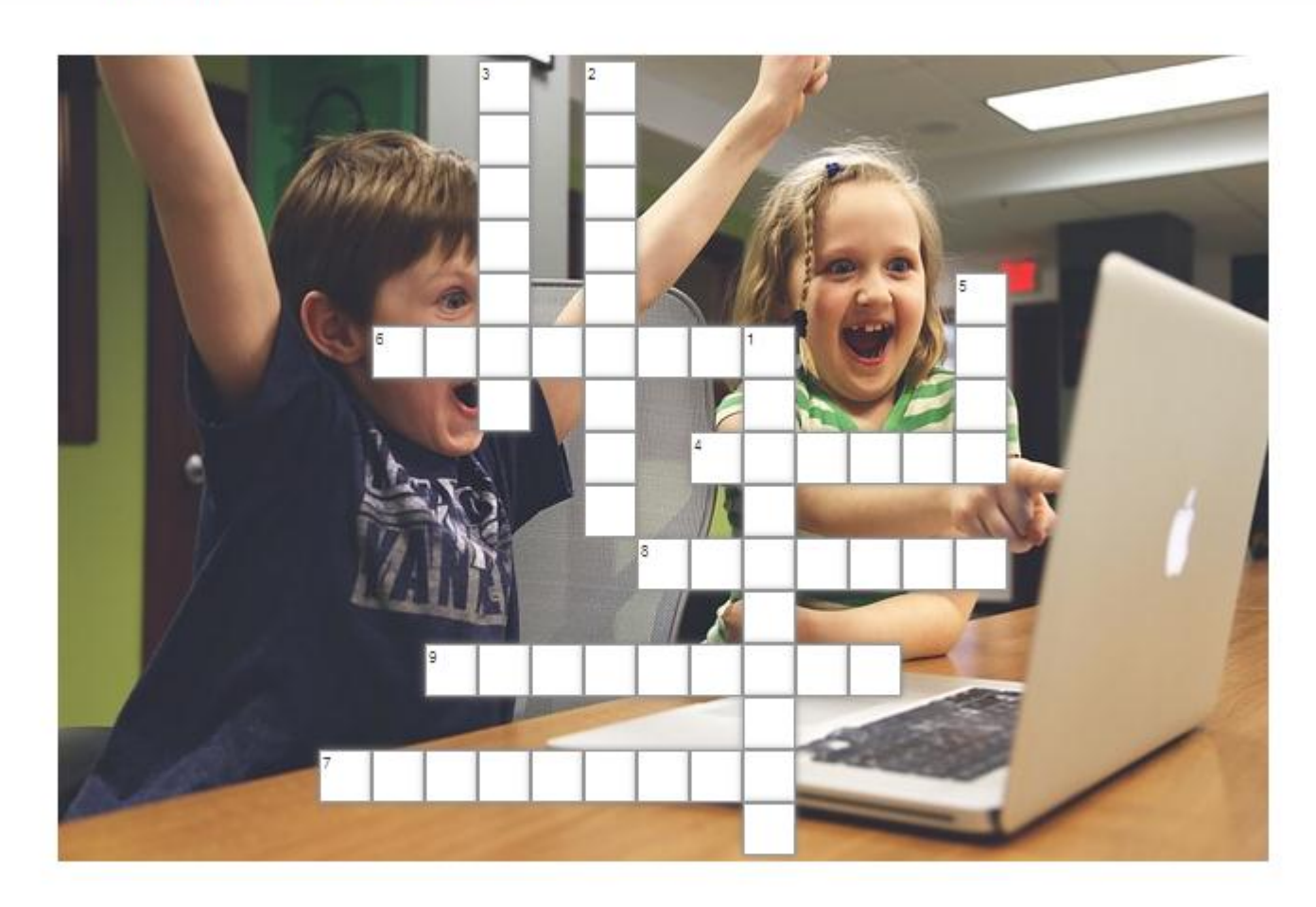

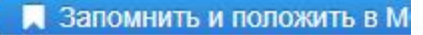

## https://learningapps.org/display?v=pebwnt84c17

#### Ребусы на тему

2017-10-10

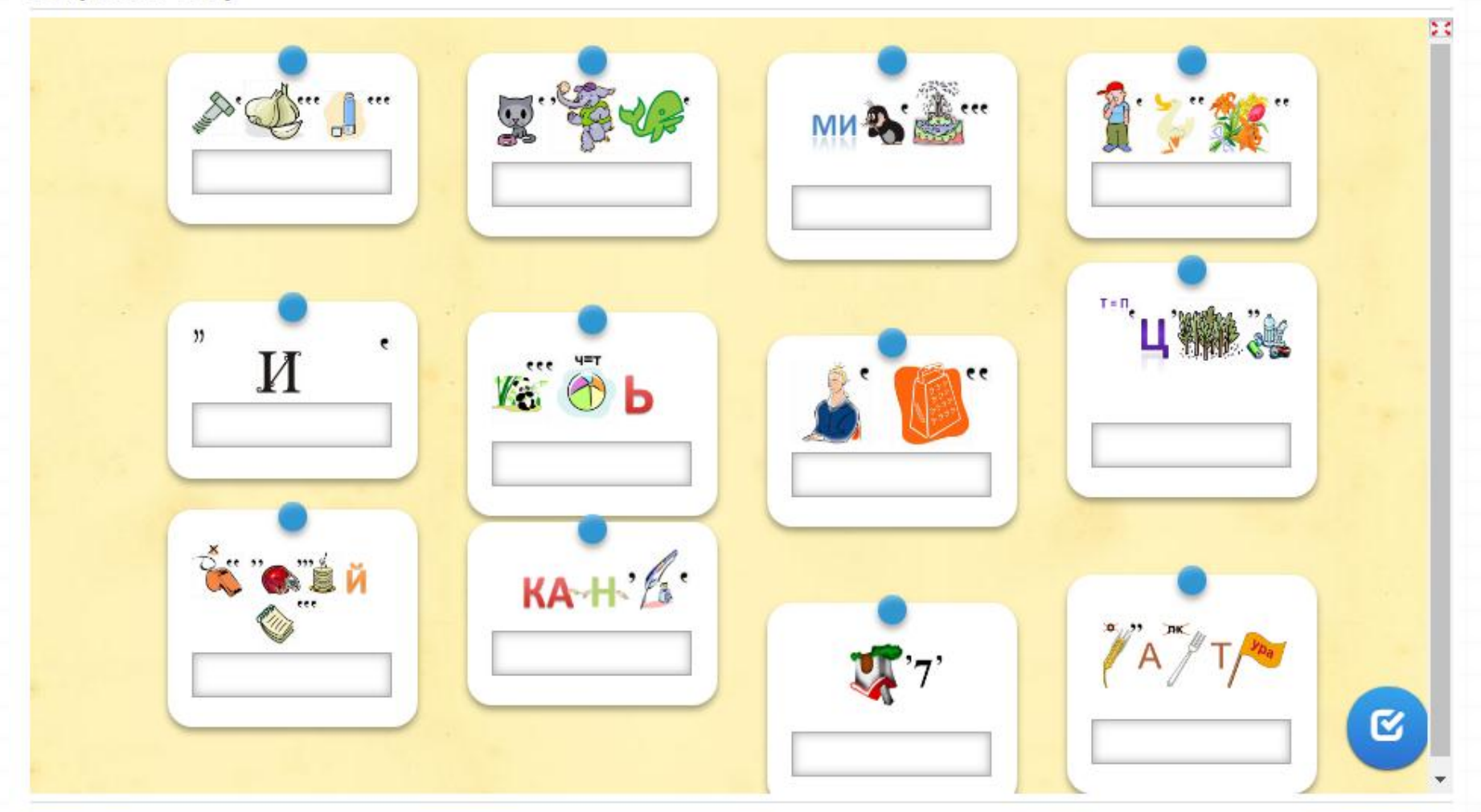

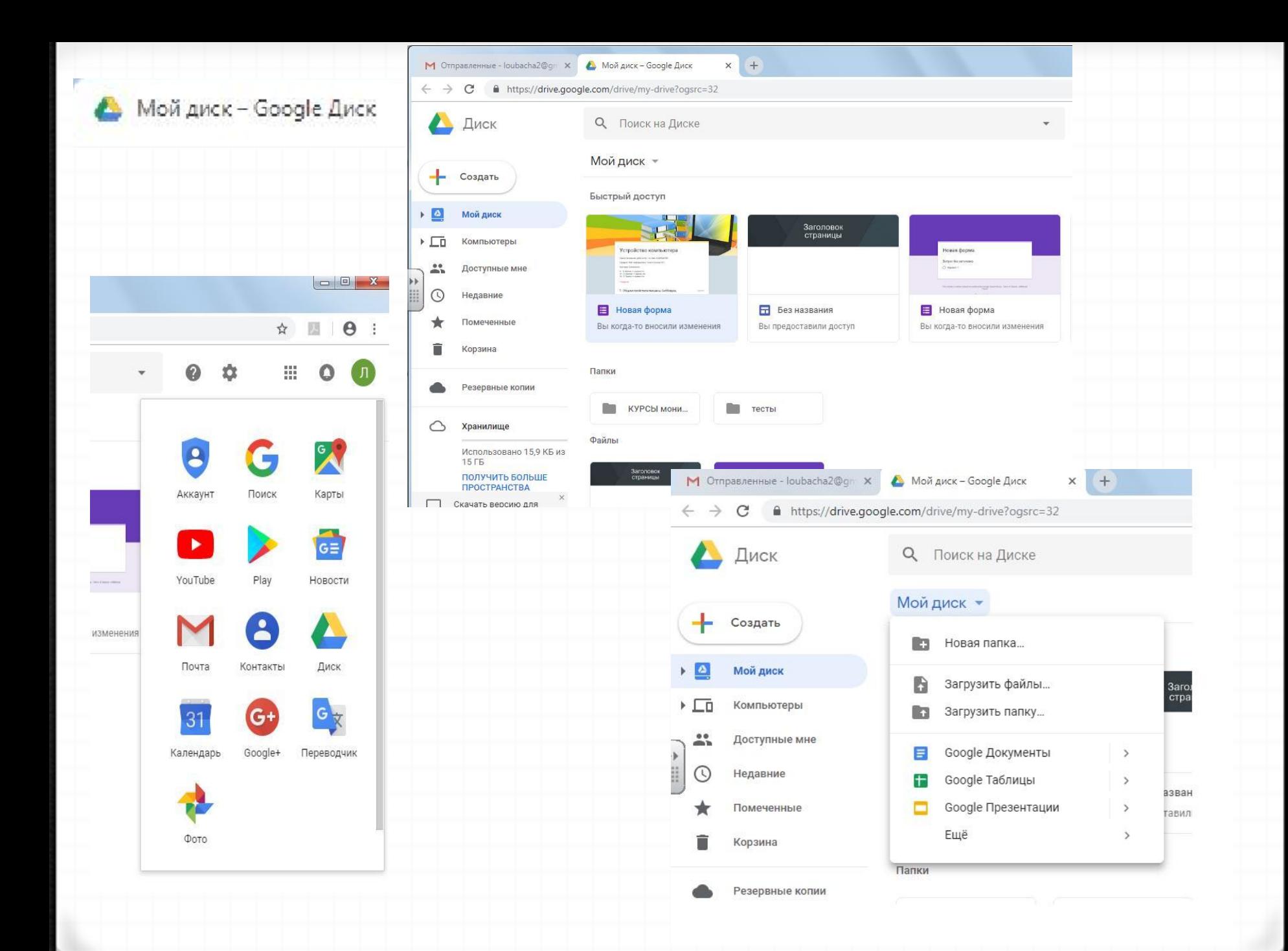

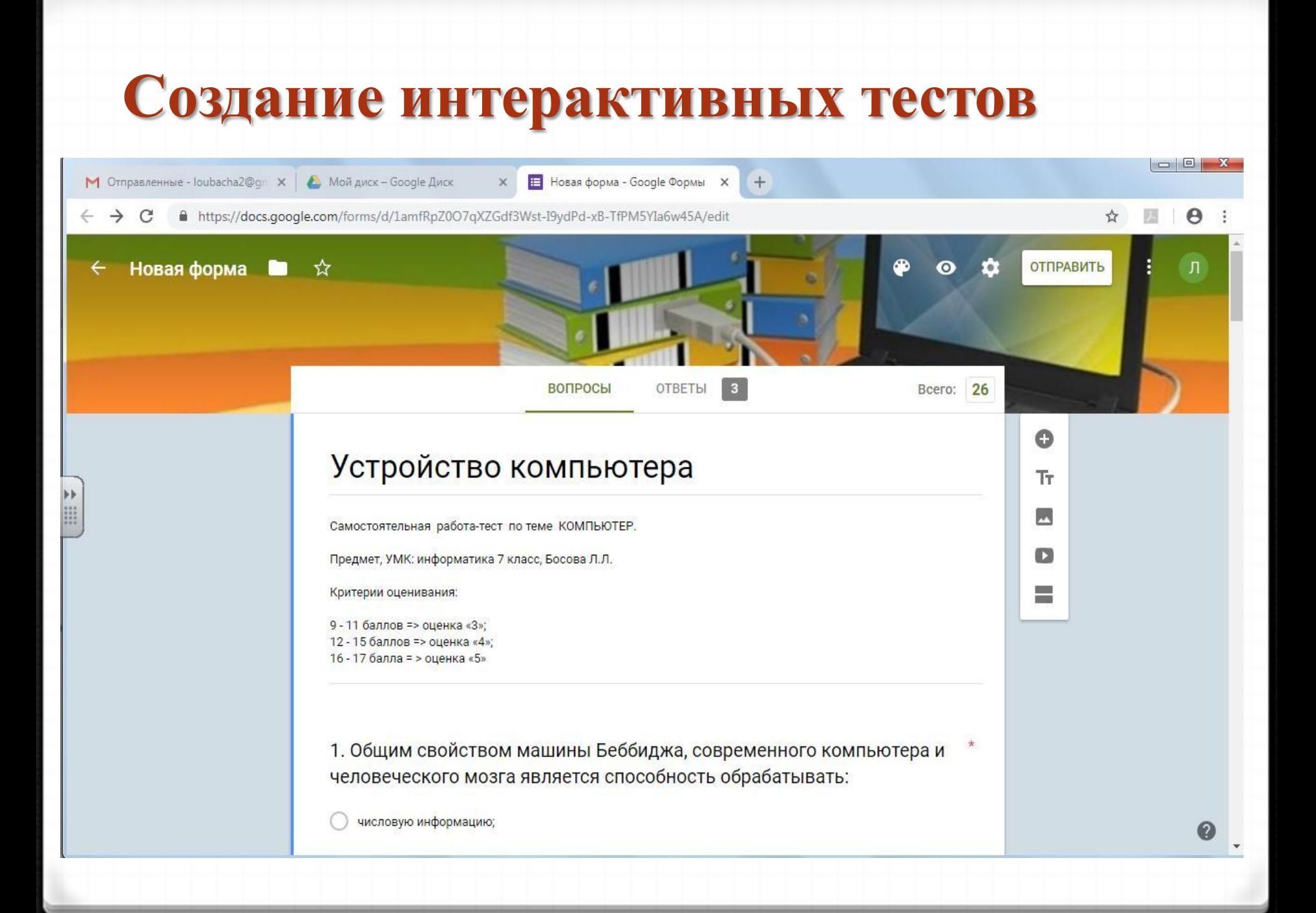

# **Настройки**

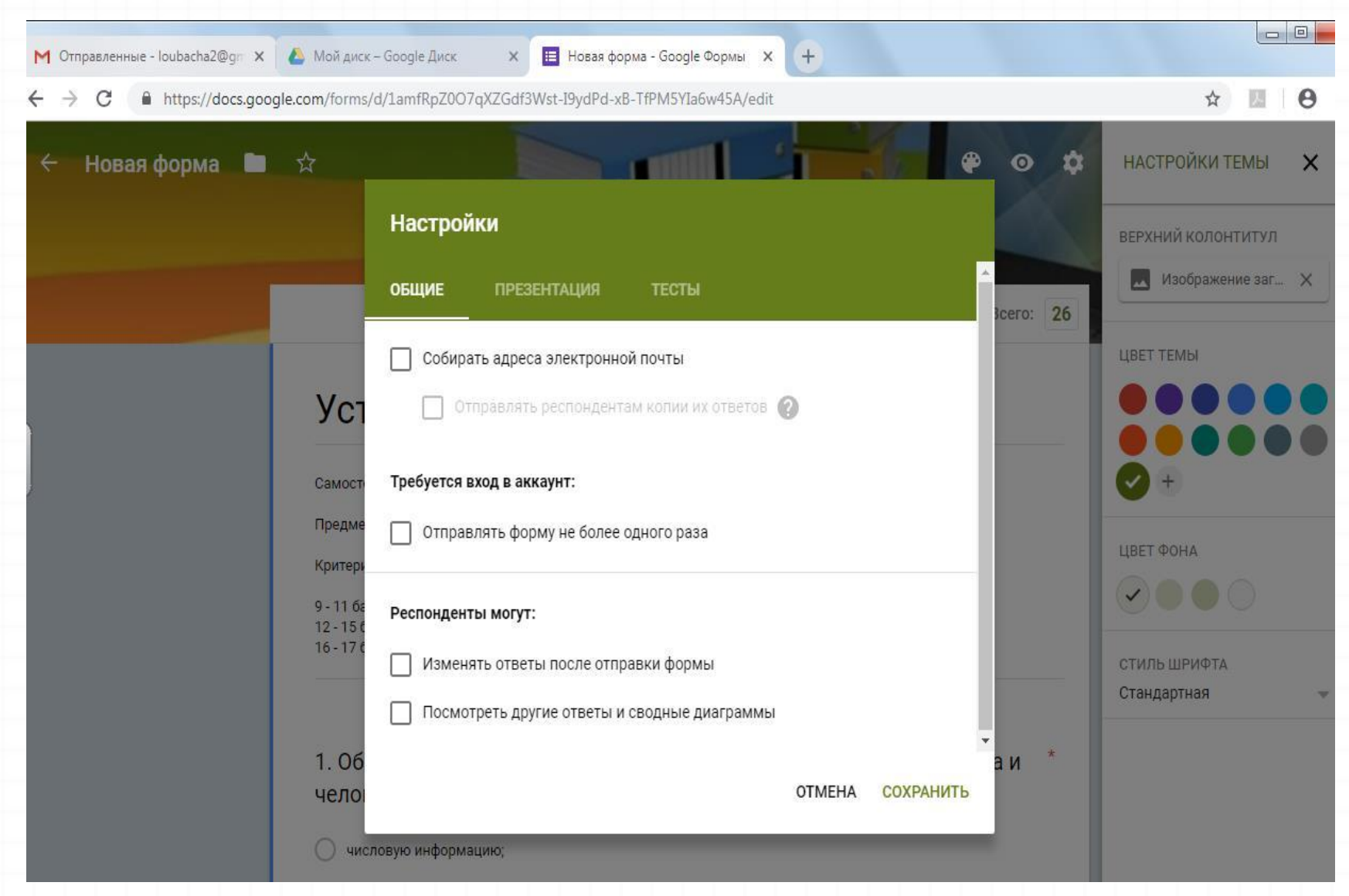

## Выполнить

M Отправленные - loubacha2@gr X | A Мой диск - Google Диск

 $\times$  |  $\blacksquare$  Новая форма - Google Формы  $\times$ 

Устройство компьютера

 $\times$  +

 $\leftarrow$   $\rightarrow$  C https://docs.google.com/forms/d/e/1FAIpQLScHitAadht-d66IgGwAvvQ8QWGtgwRI0CWrzms13tghqmXk3Q/viewform

☆

### Устройство компьютера

Самостоятельная работа-тест по теме КОМПЬЮТЕР.

Предмет, УМК: информатика 7 класс, Босова Л.Л.

Критерии оценивания:

9 - 11 баллов => оценка «З»;

12 - 15 баллов => оценка «4»;

16 - 17 балла = > оценка «5»

#### \* Обязательно

1. Общим свойством машины Беббиджа, современного компьютера и человеческого мозга является способность обрабатывать: \*

2 балла

числовую информацию;

m

forms/d/1amfRpZ0O7qXZGdf3Wst-I9ydPd-xB-TfPM5YIa6w45A/edit#responses

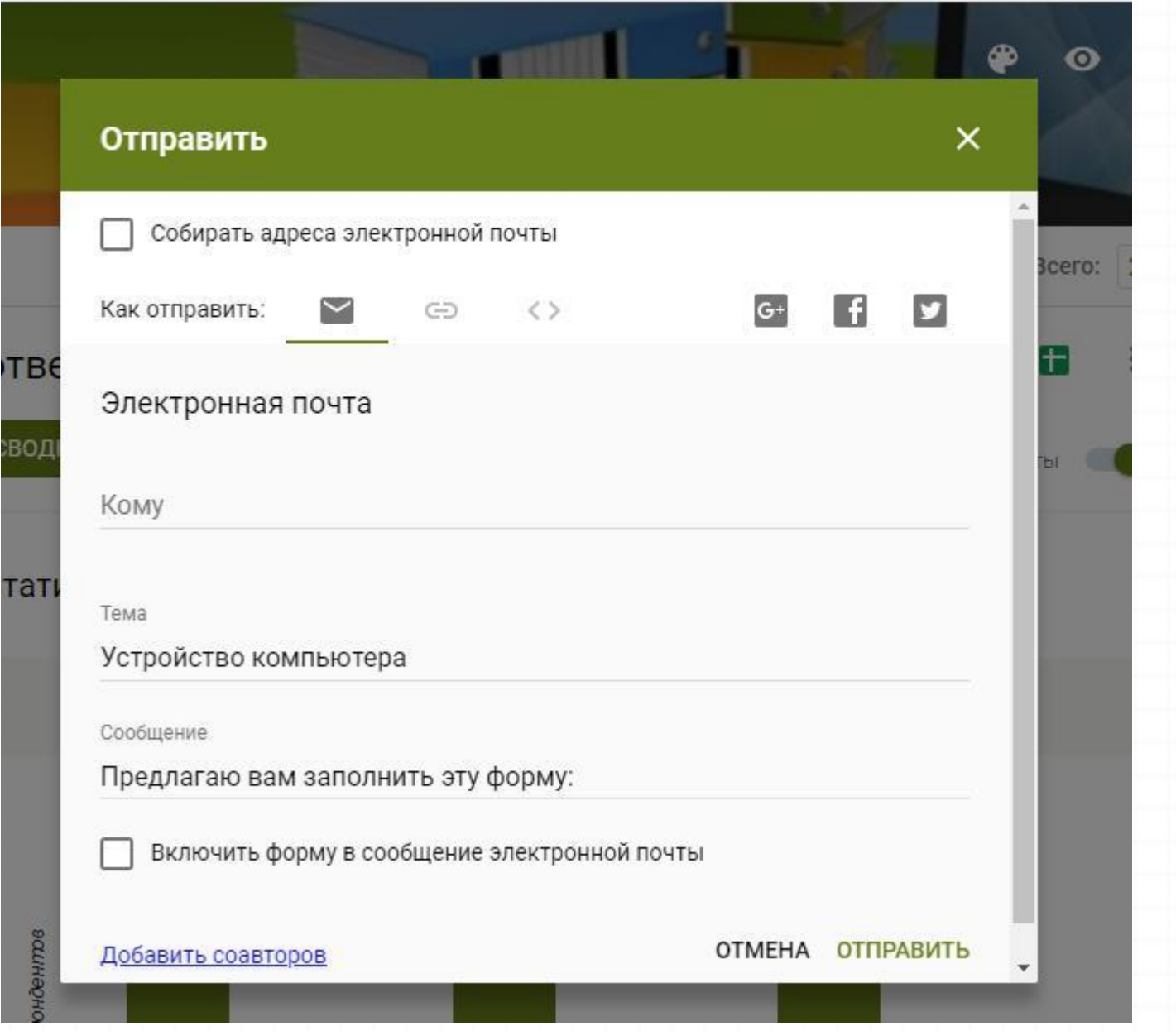

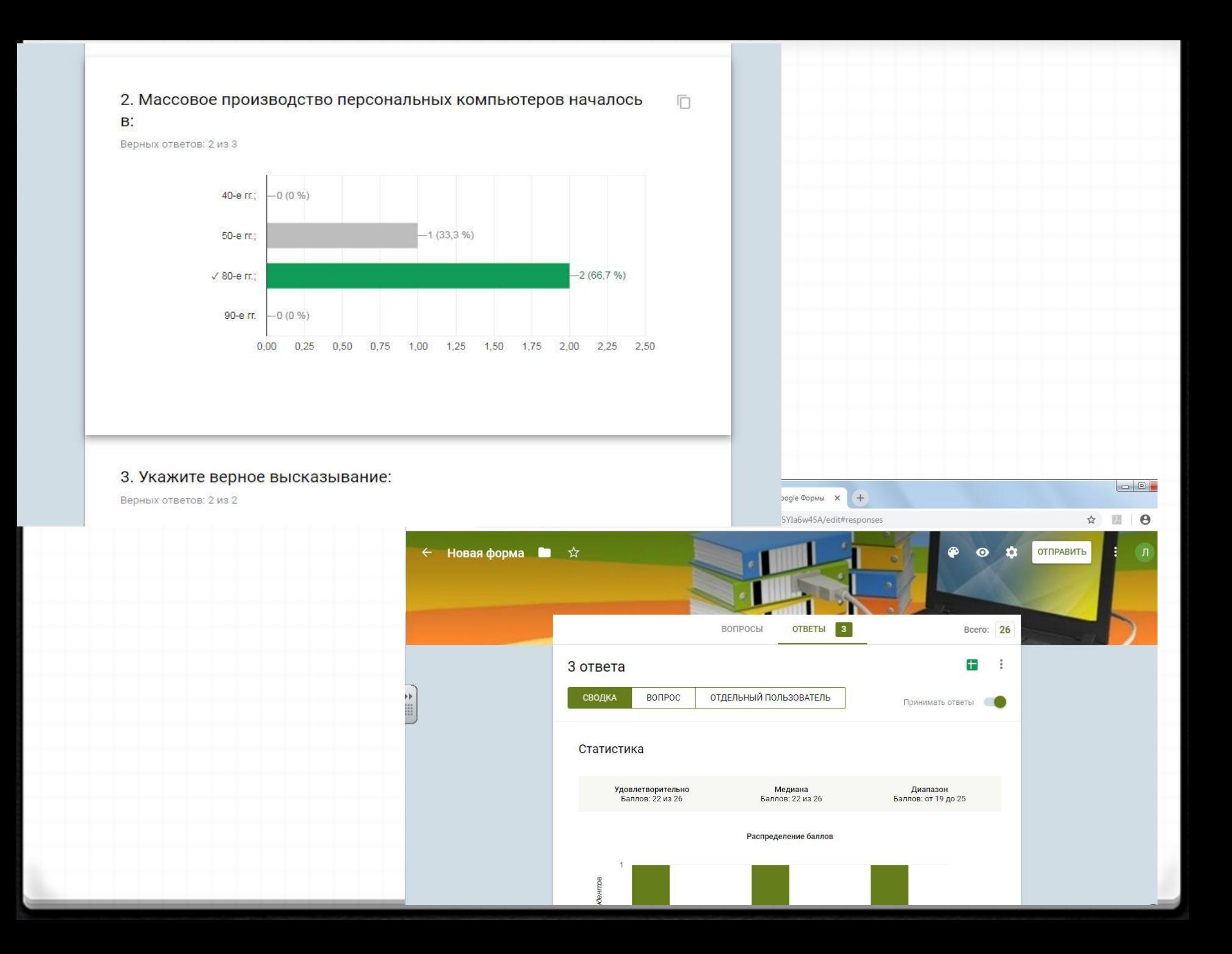

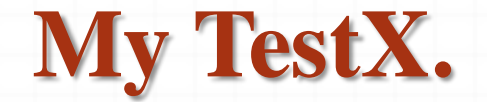

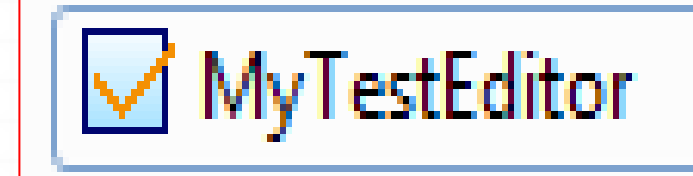

*конструктор*

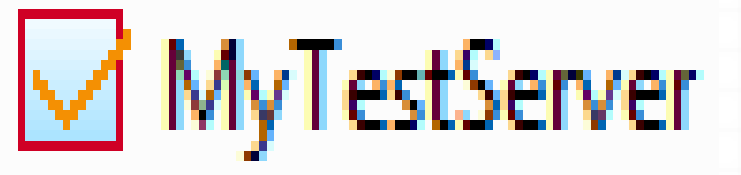

*тестирование по сети*

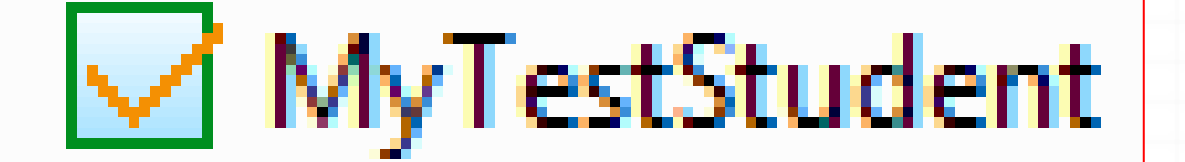

*тестирование на ПК*

### *Структура нормативного теста:*

- I **– задания базового уровня сложности 10%** от всех заданий
- II **– задания повышенного уровня сложности 70%** от всех заданий
- III **– задания высокого уровня сложности 20%** от всех заданий

*Задание базового уровня сложности включает* **1-2 логические операции** (не менее 80- 70% обучающихся должны суметь его выполнить за 1-2 минуты); *Задание повышенного уровня сложности включает* **2-3 логические операции** (не менее 60-40% обучающихся должны суметь его выполнить за 3-4 минуты); *Задание высокого уровня сложности включает* **4 логические операции** (не менее 30- 20% обучающихся должны суметь его выполнить за 10-15 минут)

Нормы выставления оценок в нормативном и критериальном тестах:

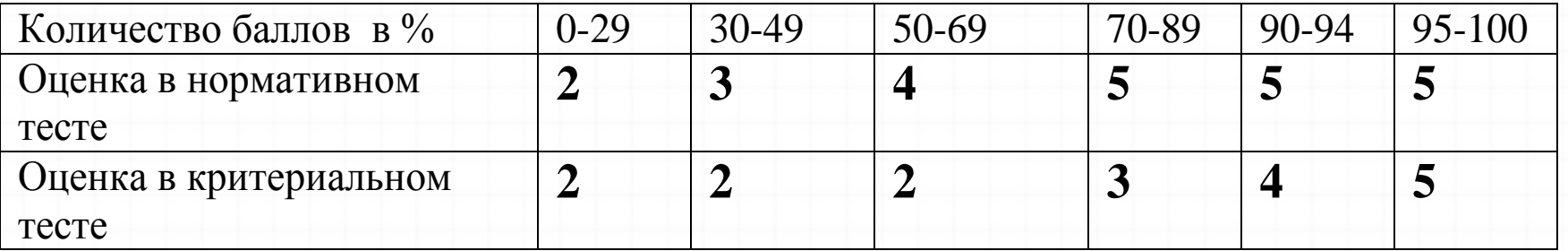

**Новые полезные адреса**

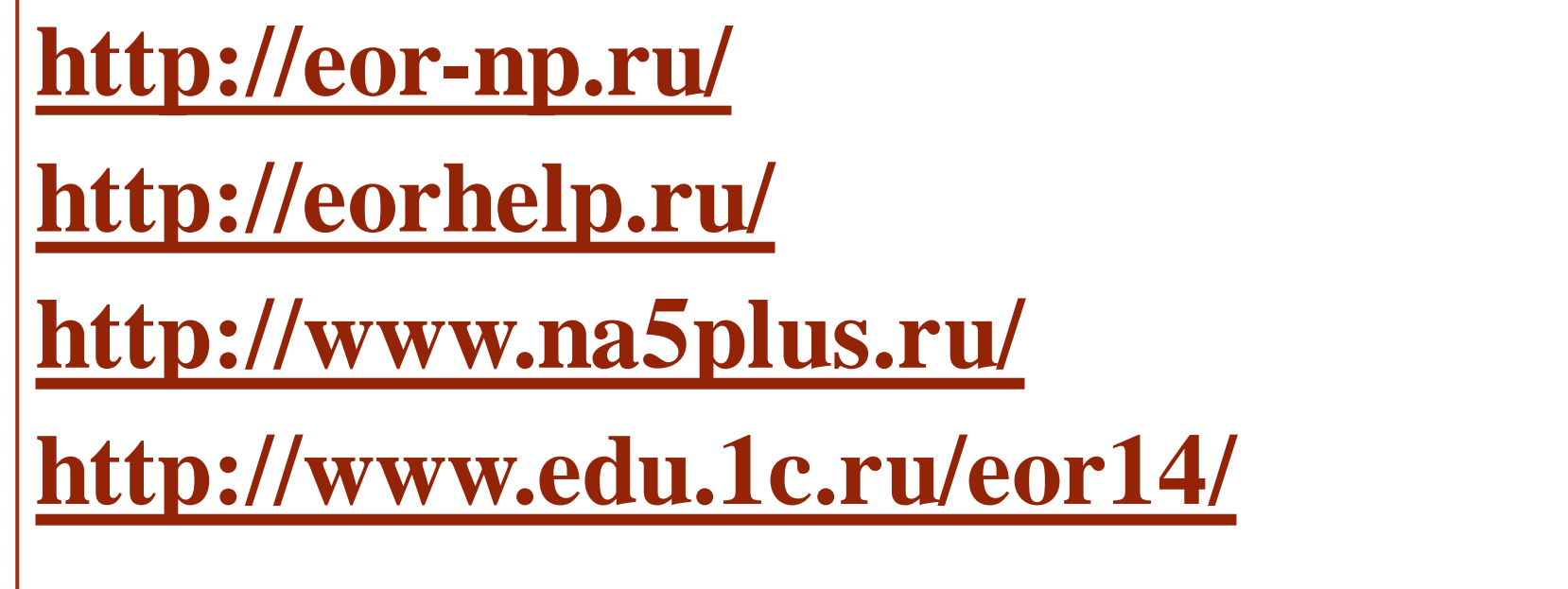